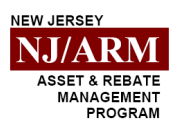

#### *Questions? Call 1‐800‐535‐7829*

## *Permissions*

#### *Add/Update - Remove/Retain -*

2022.03

**Instructions**: Complete this form to add, update, remove, or retain a Contact(s) and/or their permissions. All Contacts must be previously established with NJ/ARM. To establish a new Contact, please complete the **NJ/ARM Contact Record** form along with this document.

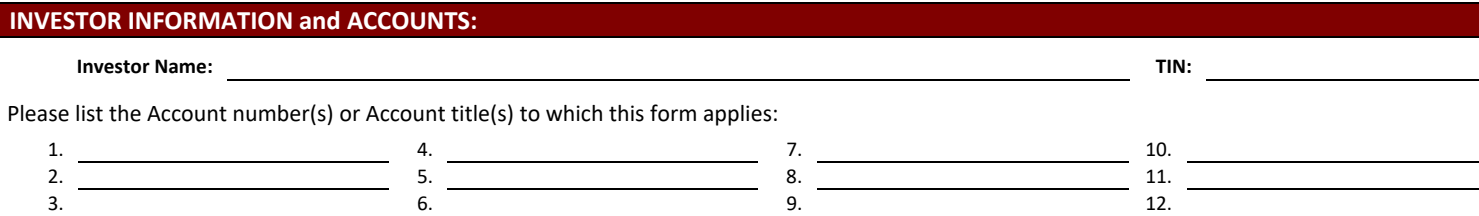

ADD/UPDATE: (Please complete the information below to add or update each Contact's permissions for the Accounts listed above.)

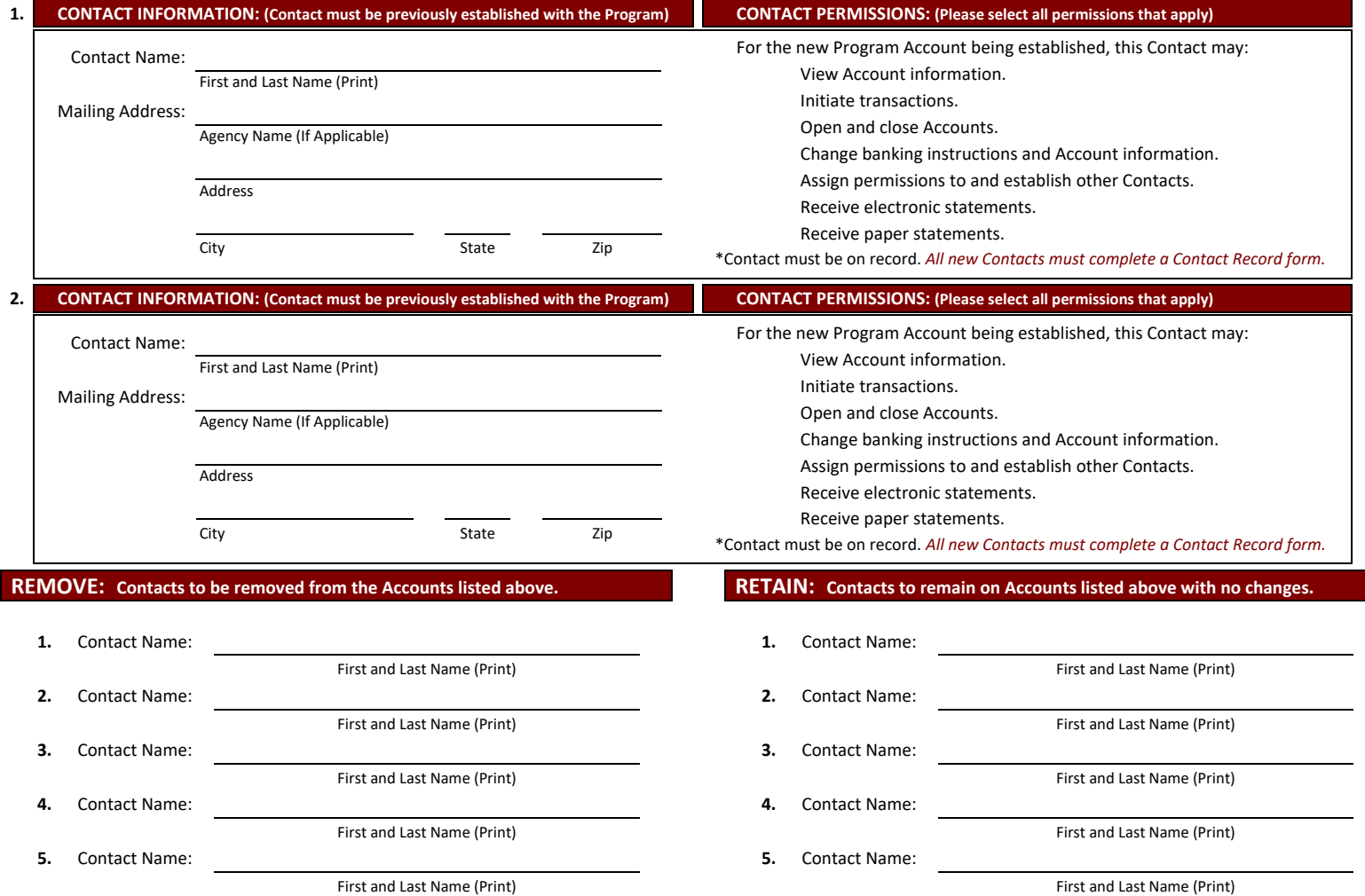

### **CERTIFICATION:** *(The person who signs this section verifies the information listed above is correct.)*

The person signing below should be as follows:

**Users Only** Select file to upload - Send message

- For existing Accounts this section must be signed by an individual who is currently authorized to designate other Contacts as per Program records.
- If submitted with a New Investor Application, this section must be signed by the individual who signed the certification section of the New Investor Application.
- If submitted with a Trusteed Account Application, this section must be signed by the individual who signed the signature section of the Trusteed Account Application.
- The Program reserves the right to request proof of authority in the form of election certification, board minutes, resolutions, fiduciary Program agreement, etc. when updating permissions in Program records. It is the sole responsibility of the Investor to promptly notify NJ/ARM of any changes to authorized Contacts.

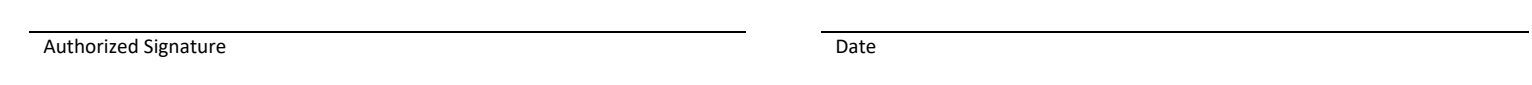

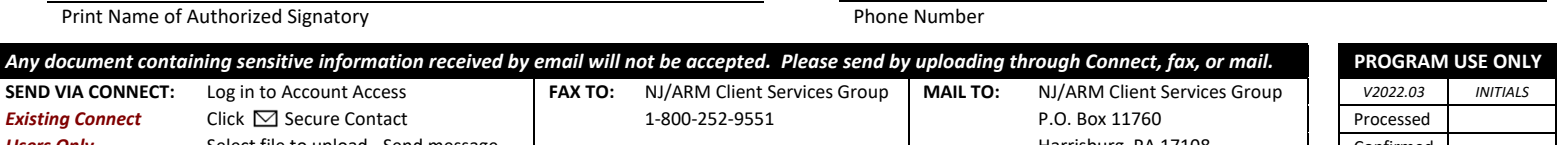

Harrisburg, PA 17108

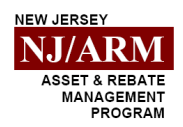

## *Questions? Call 1‐800‐535‐7829*

# *Addendum to Permissions*

#### *Add/Update - Remove/Retain -*

**Instructions:** Complete this form when you need to add, update, remove, or retain more Contacts and/or their permissions. If this addendum is needed, it must accompany the Permissions form.

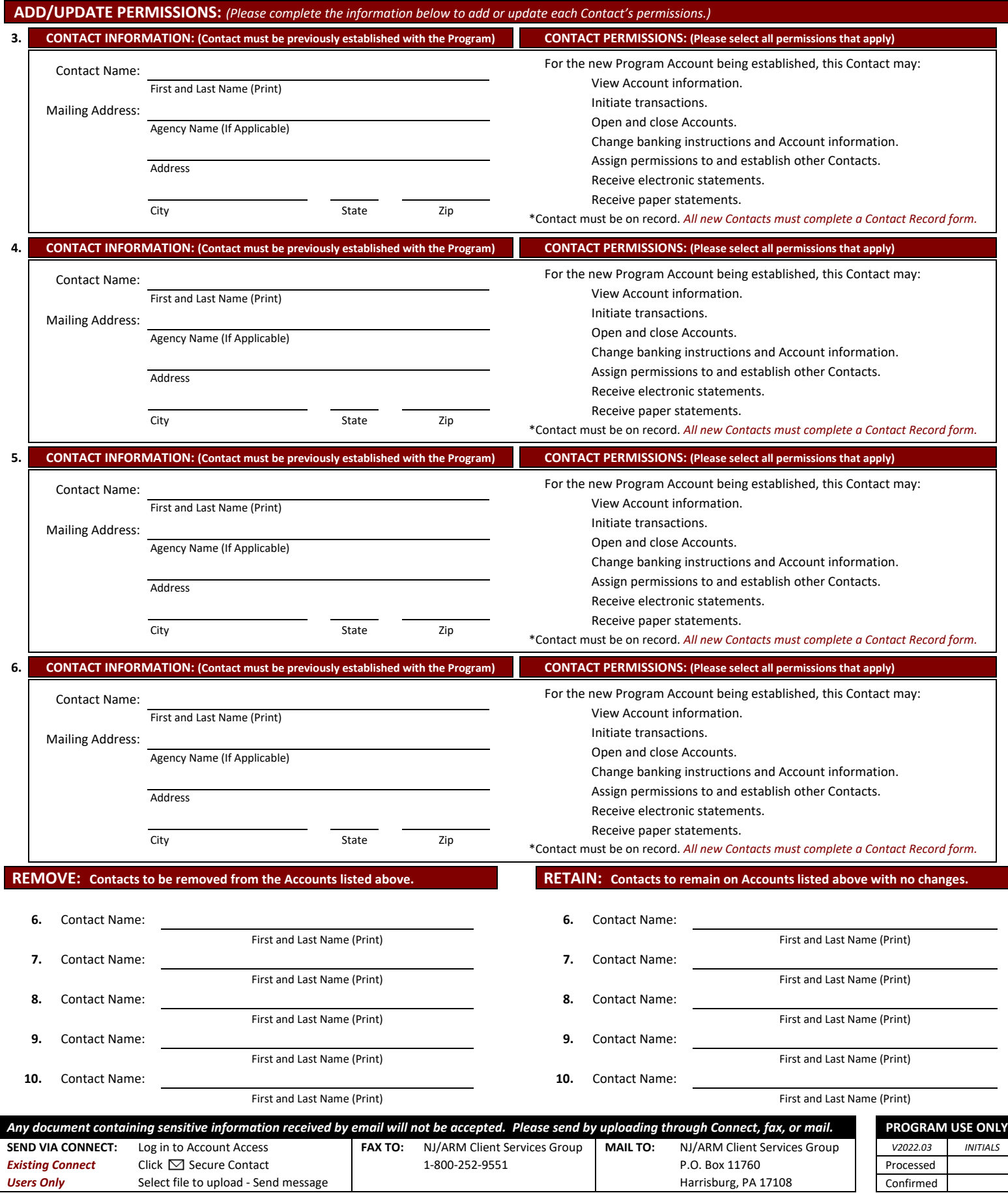